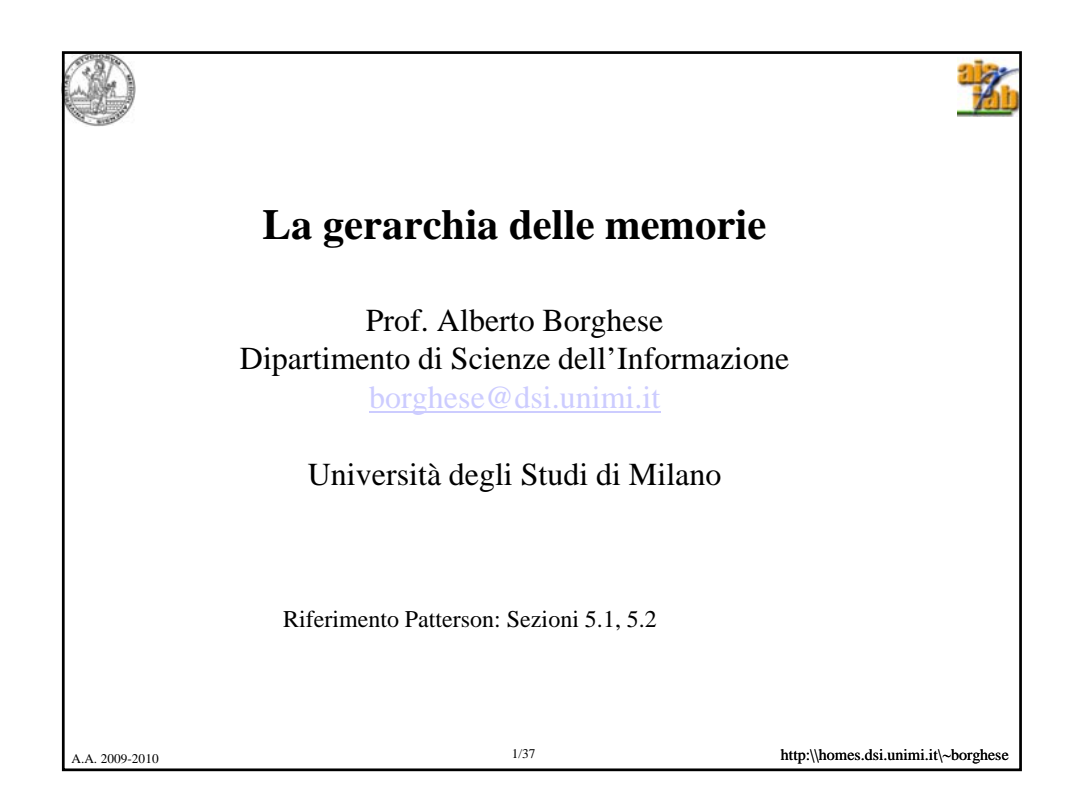

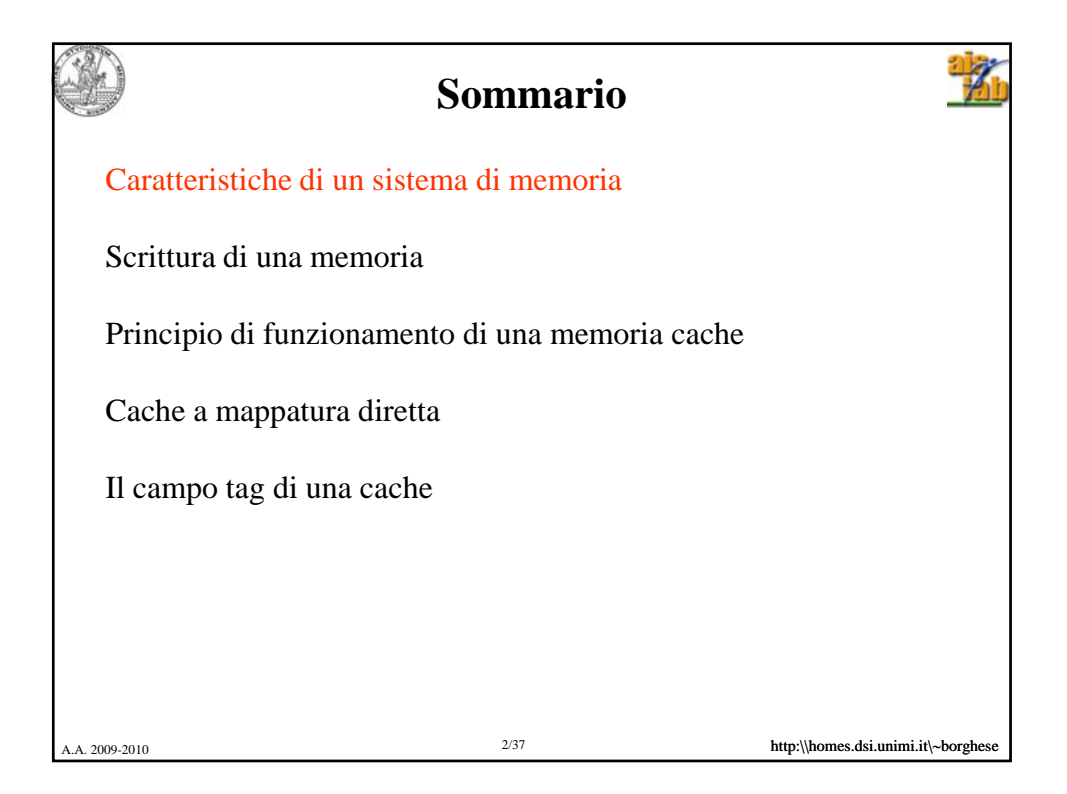

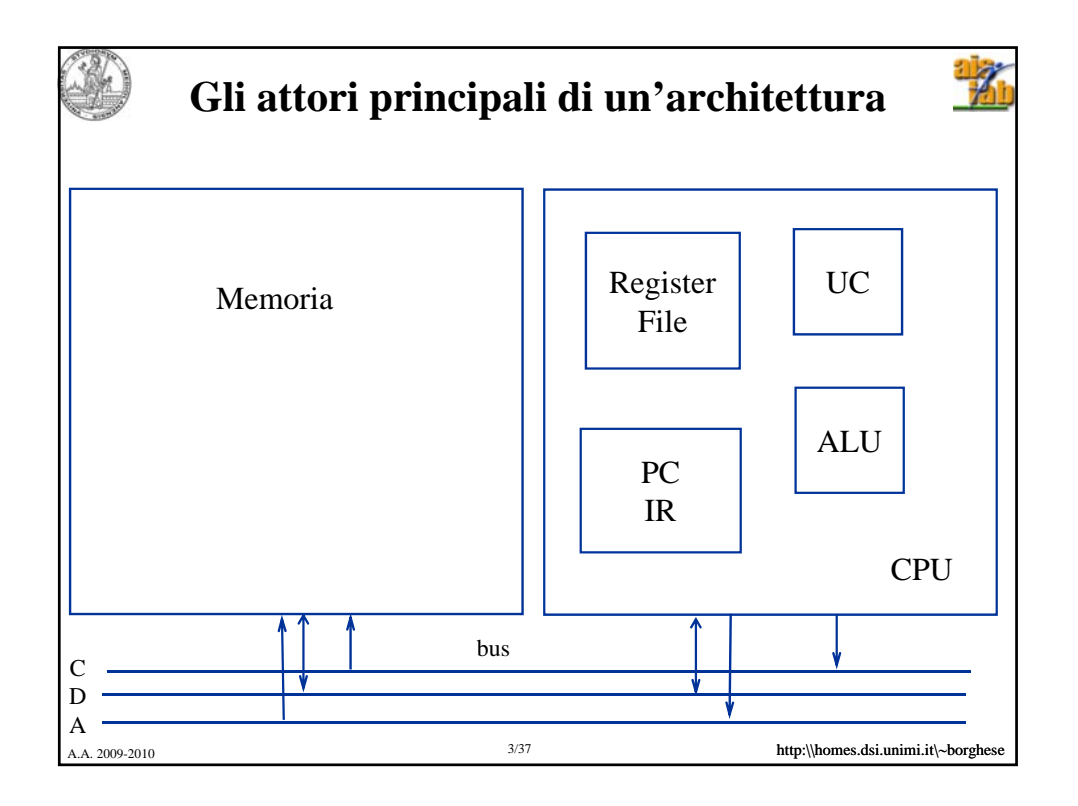

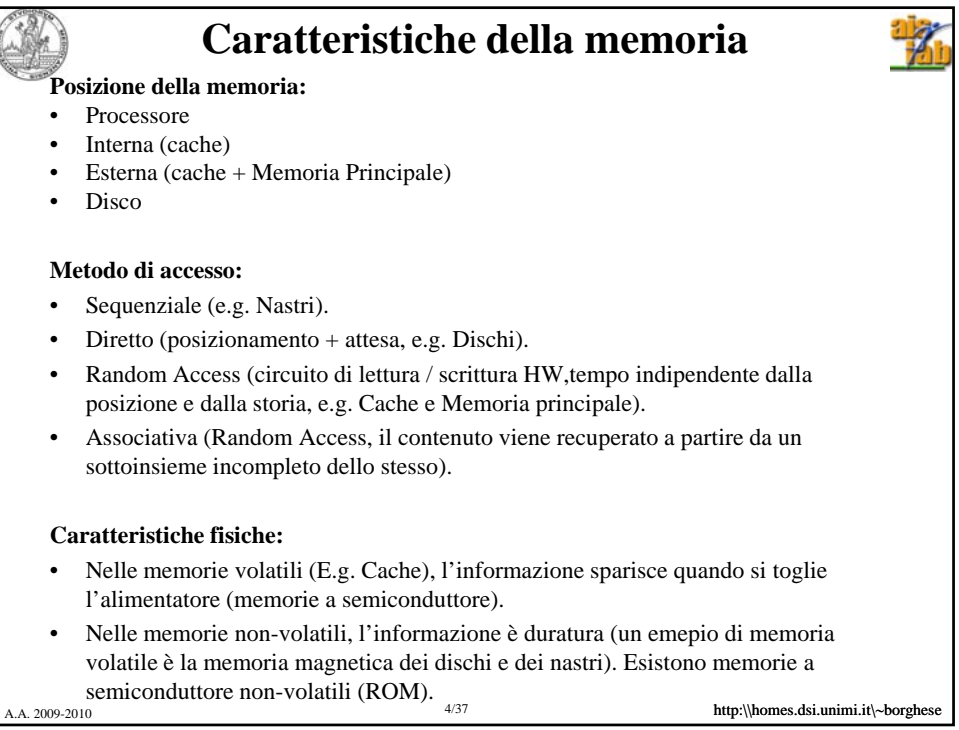

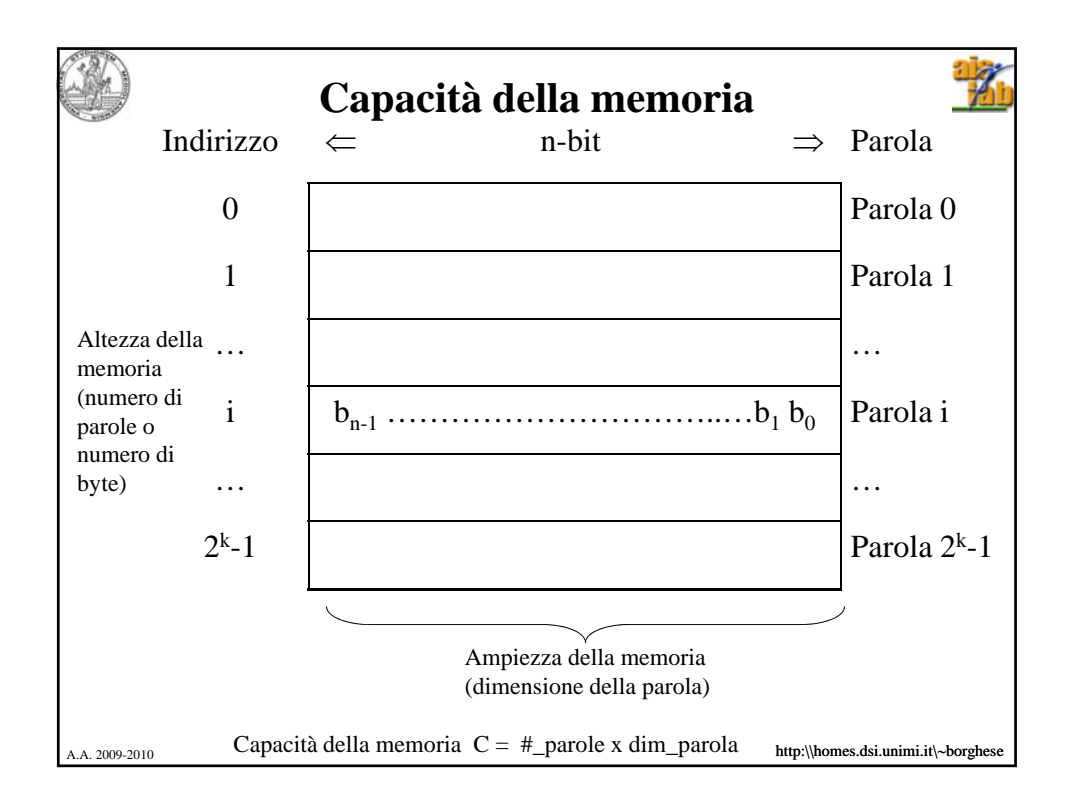

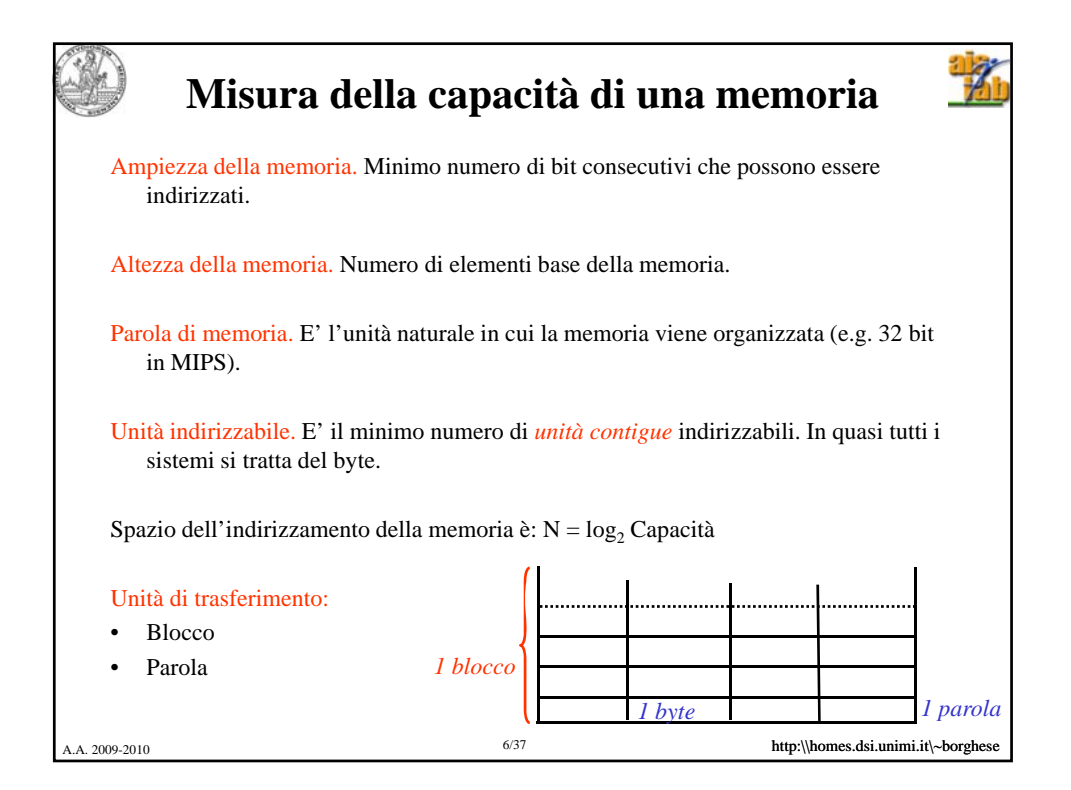

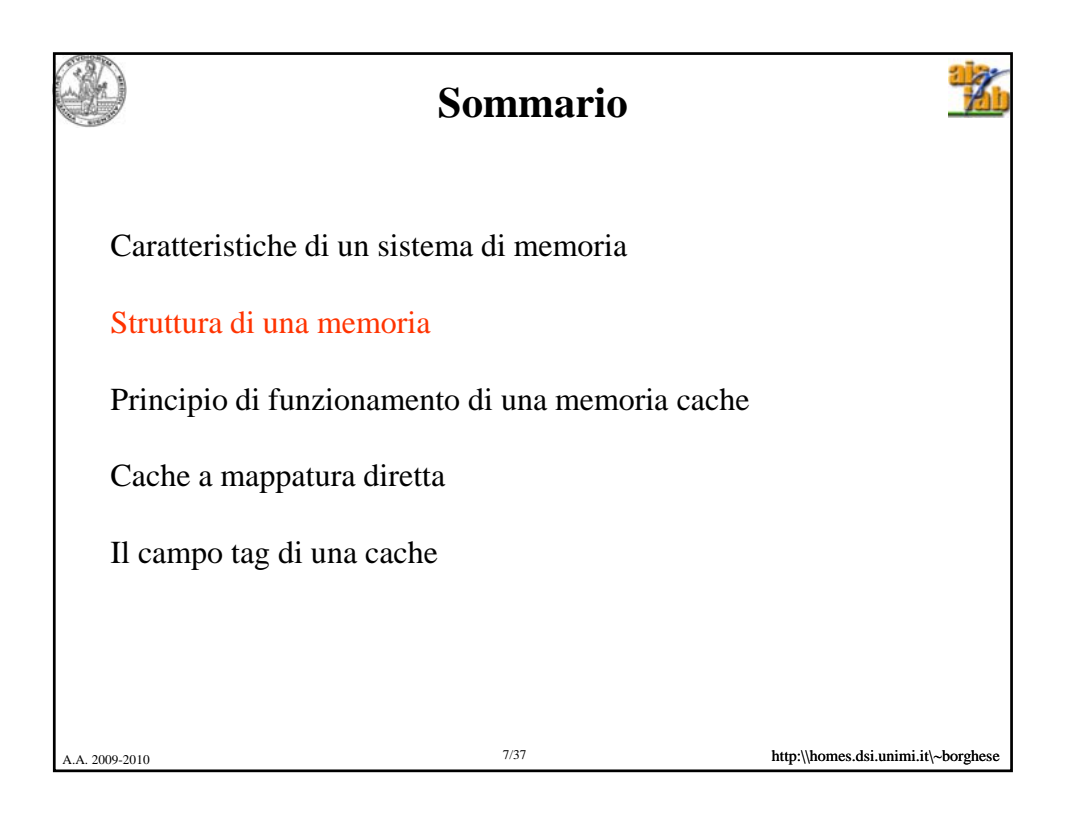

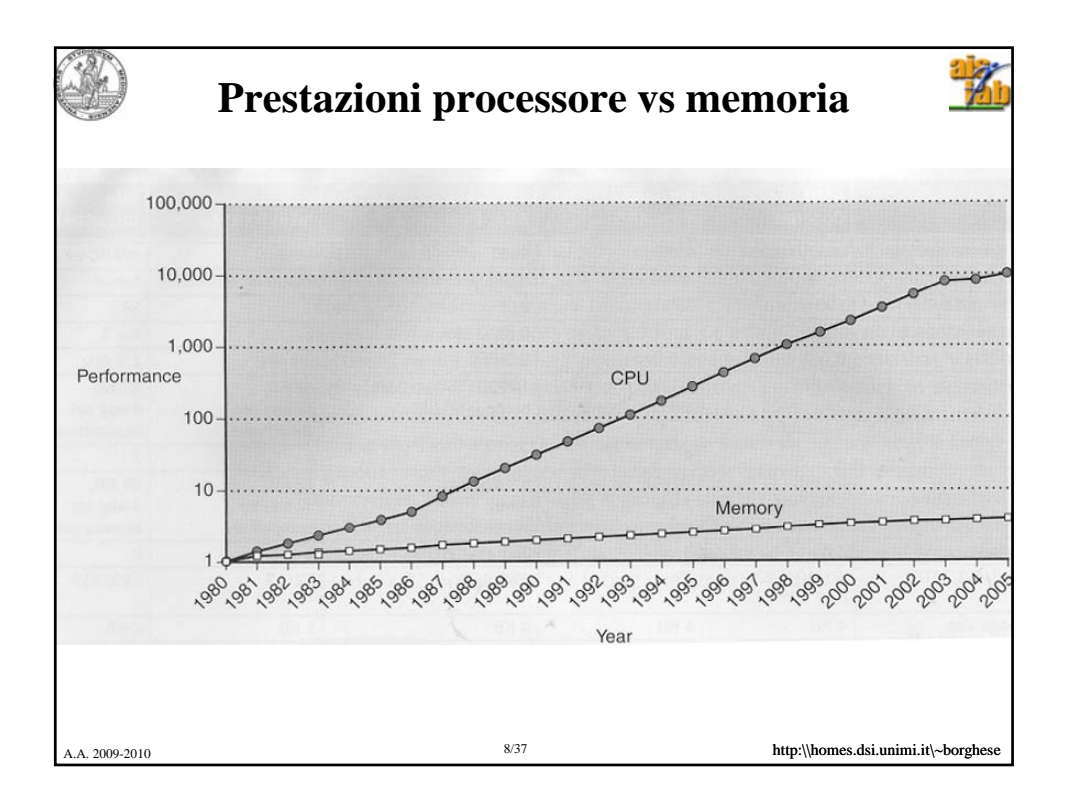

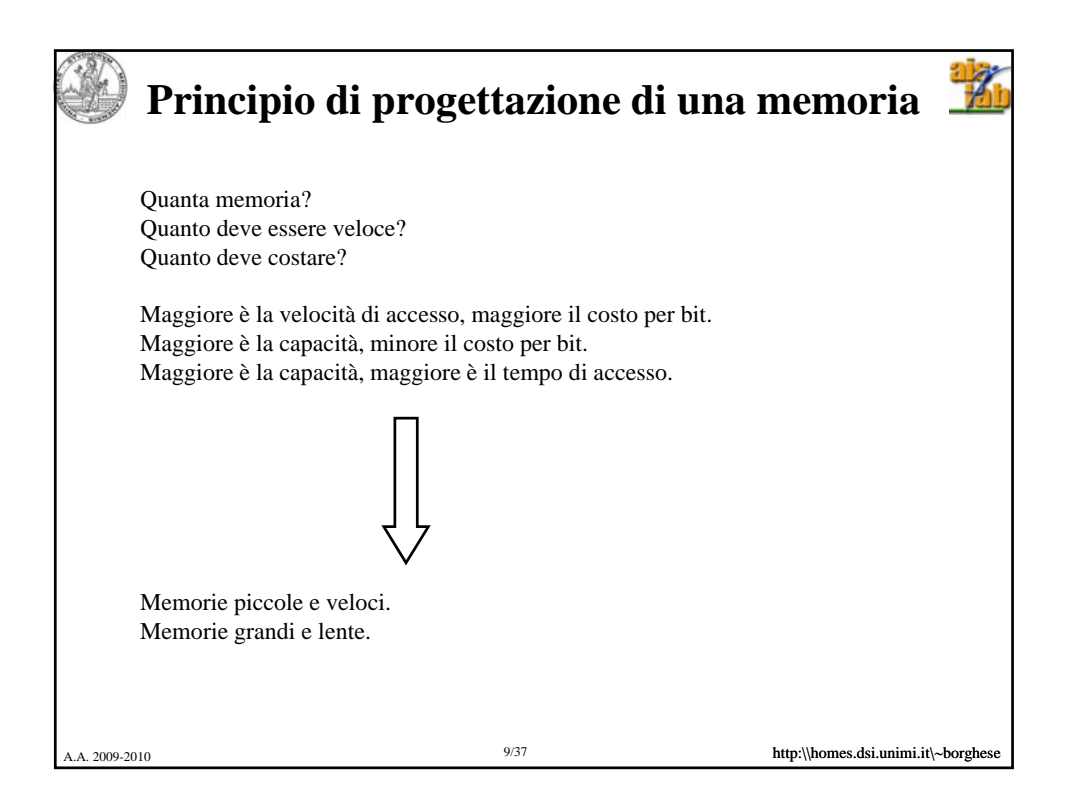

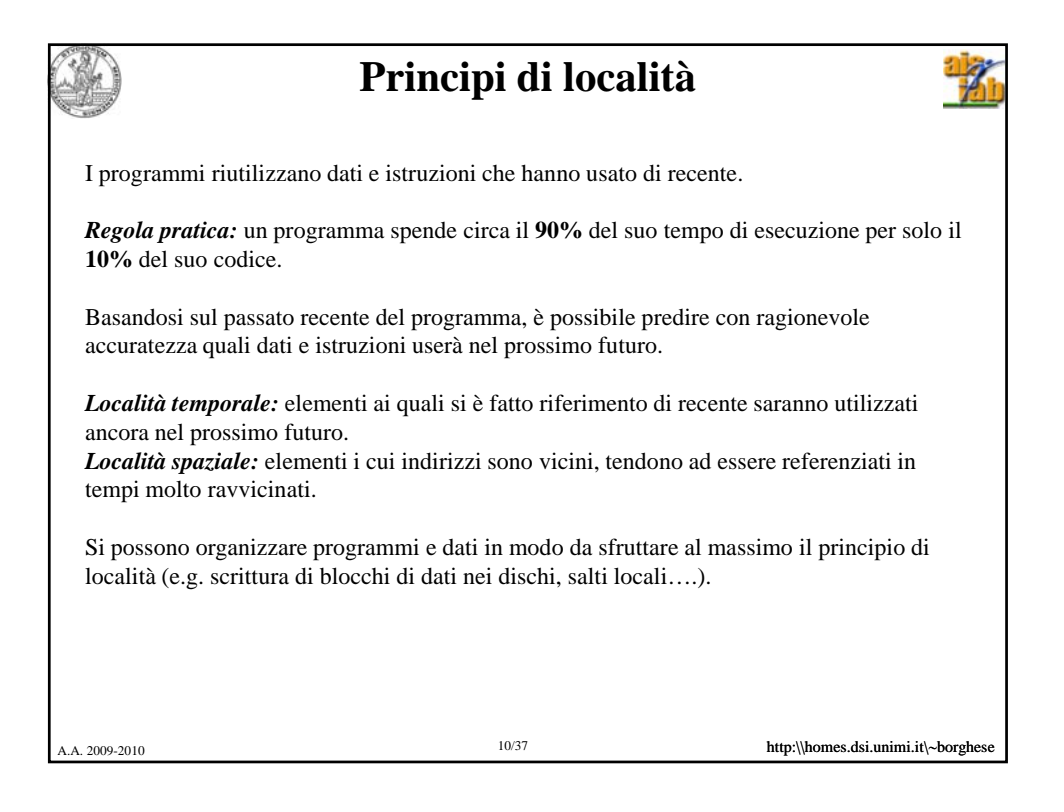

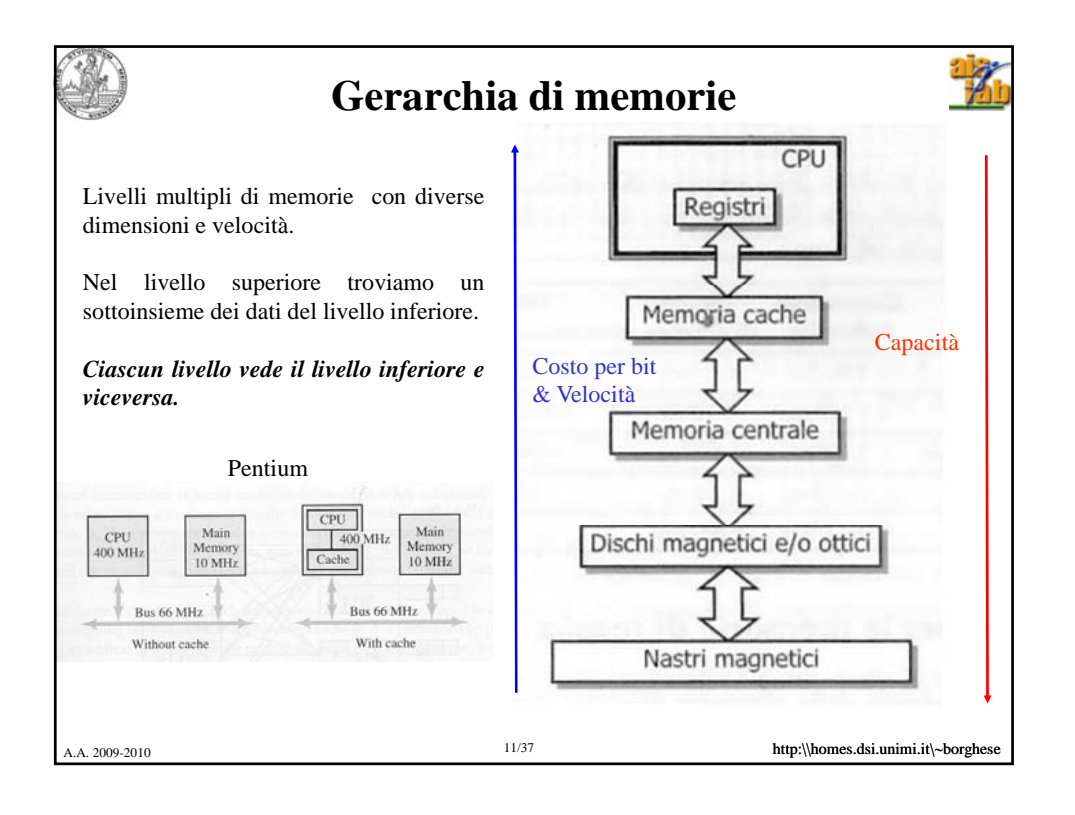

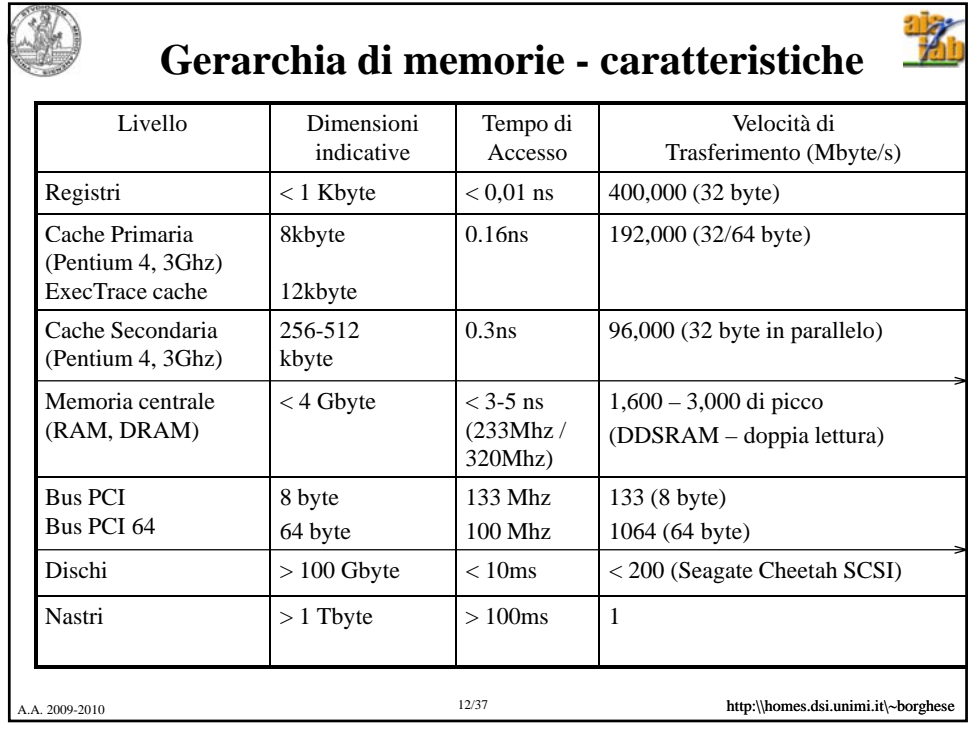

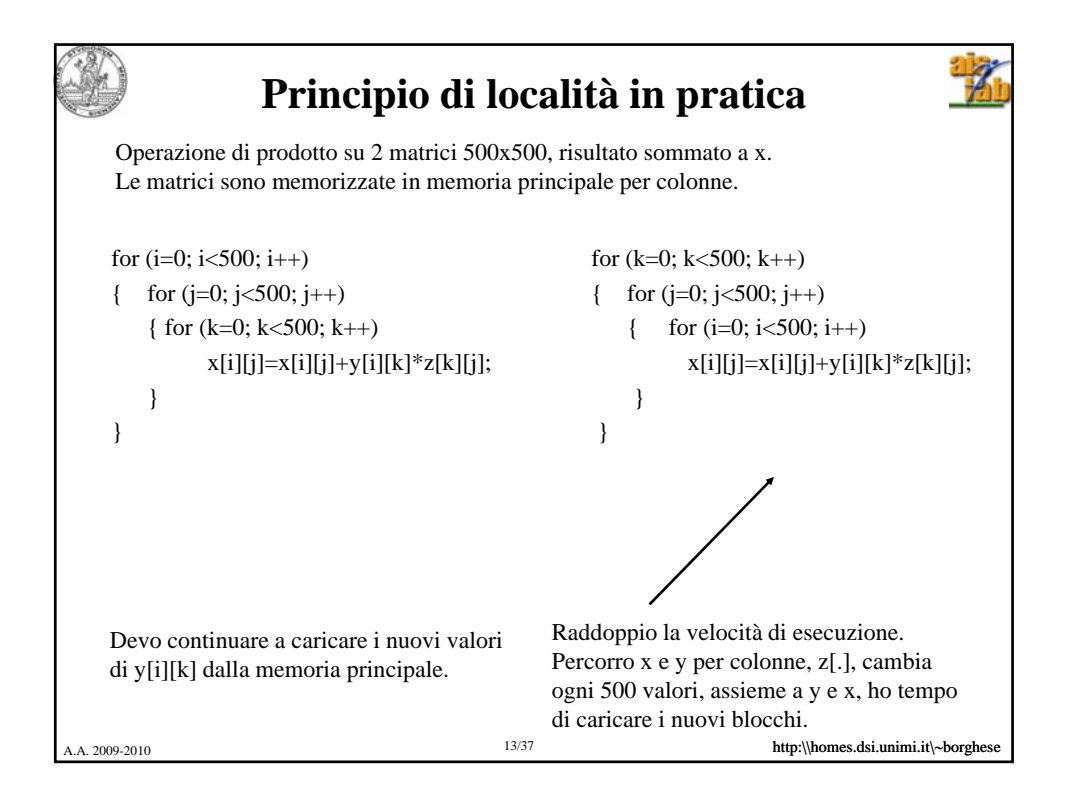

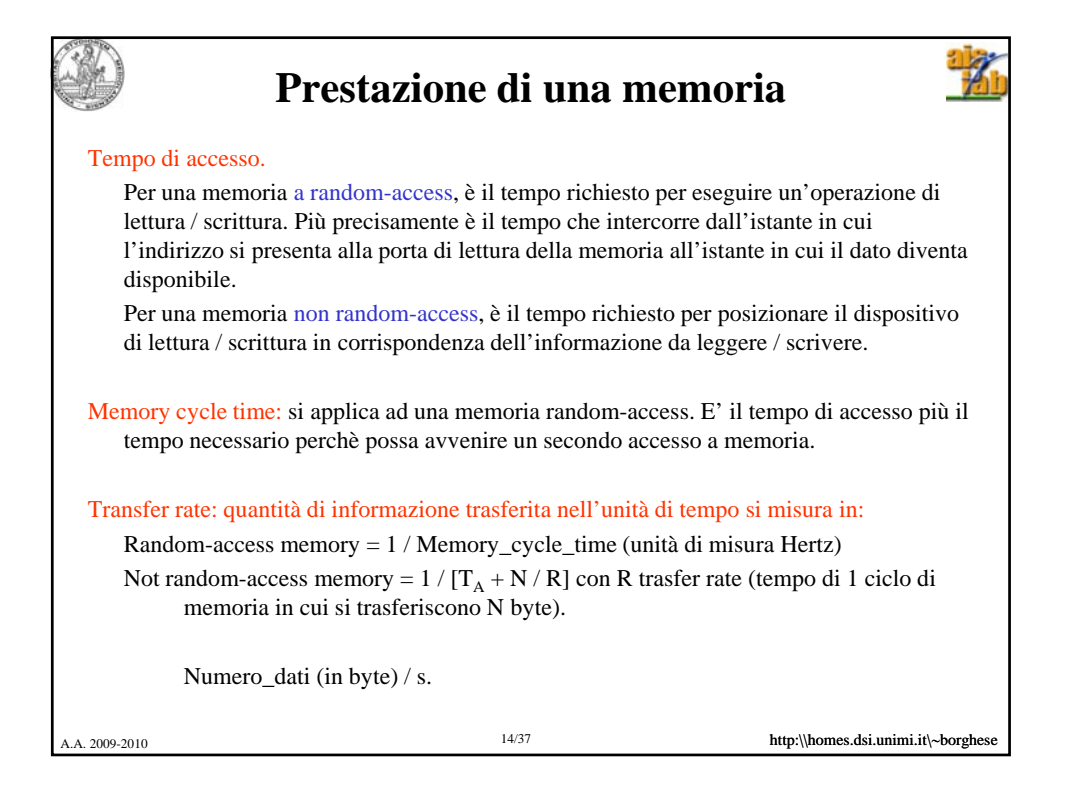

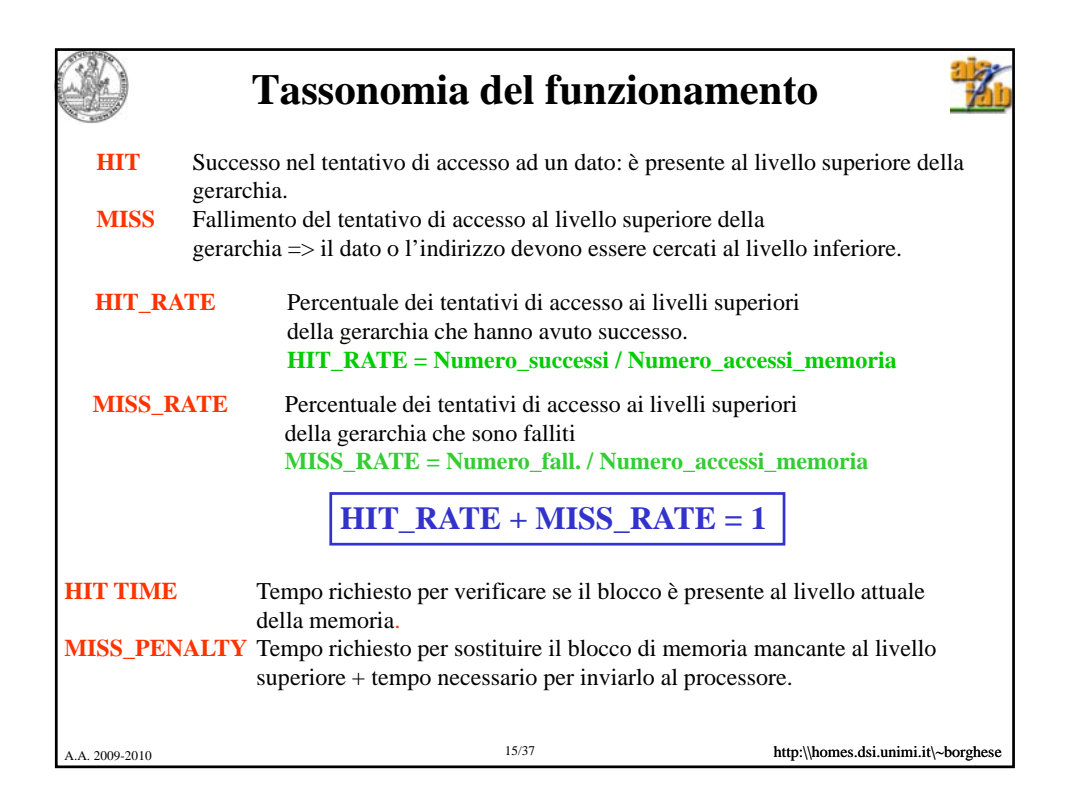

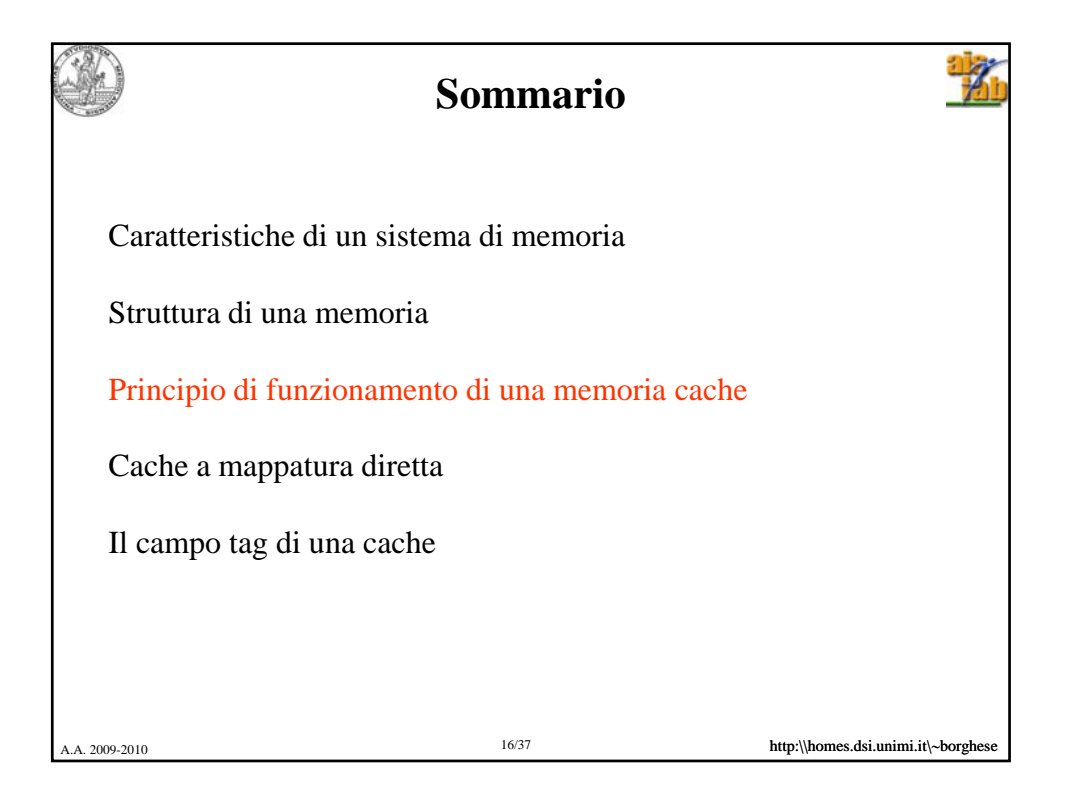

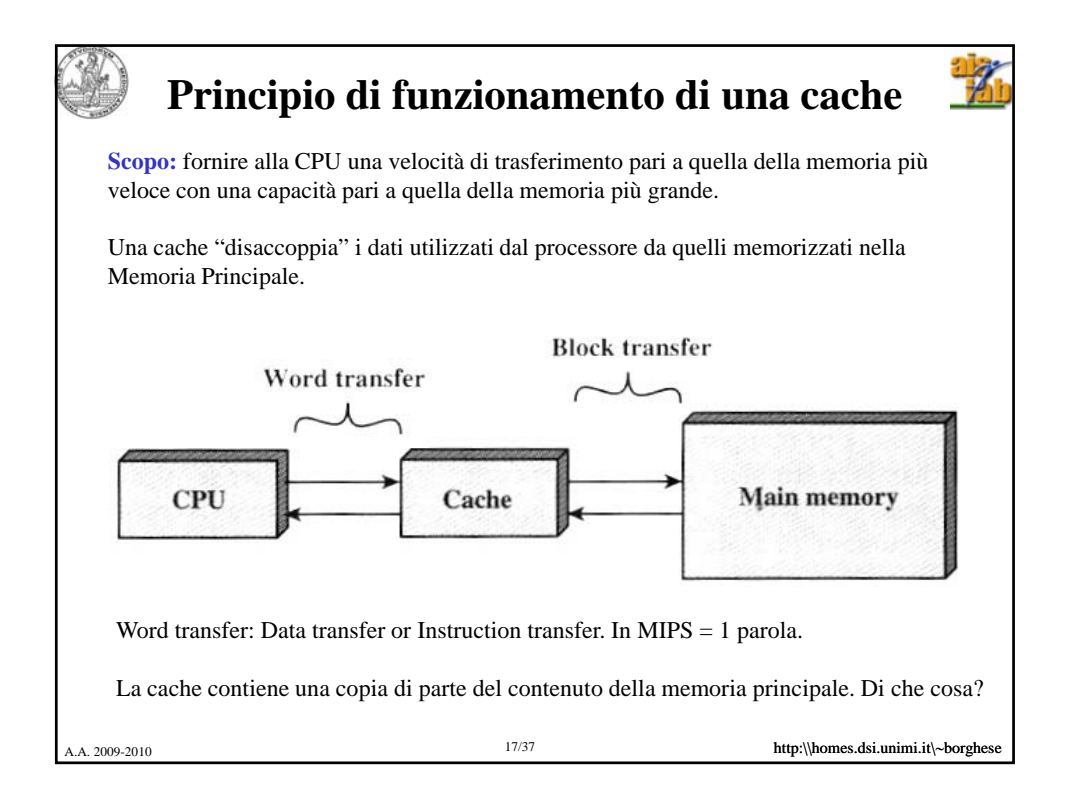

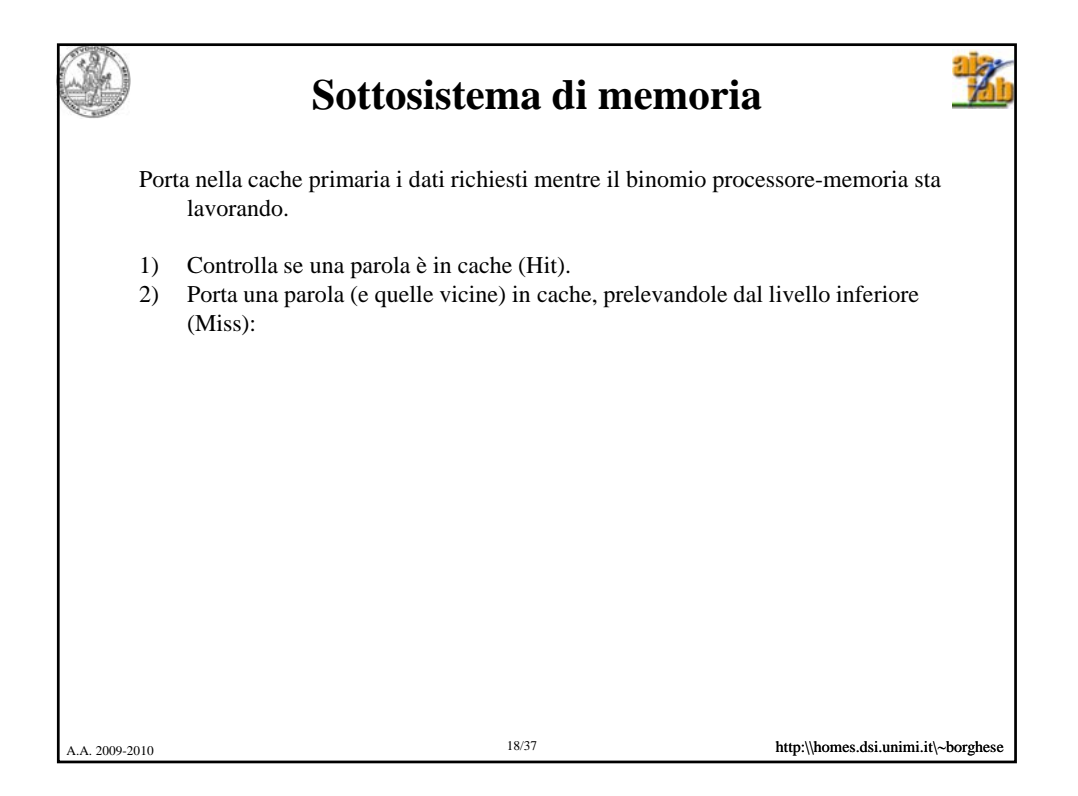

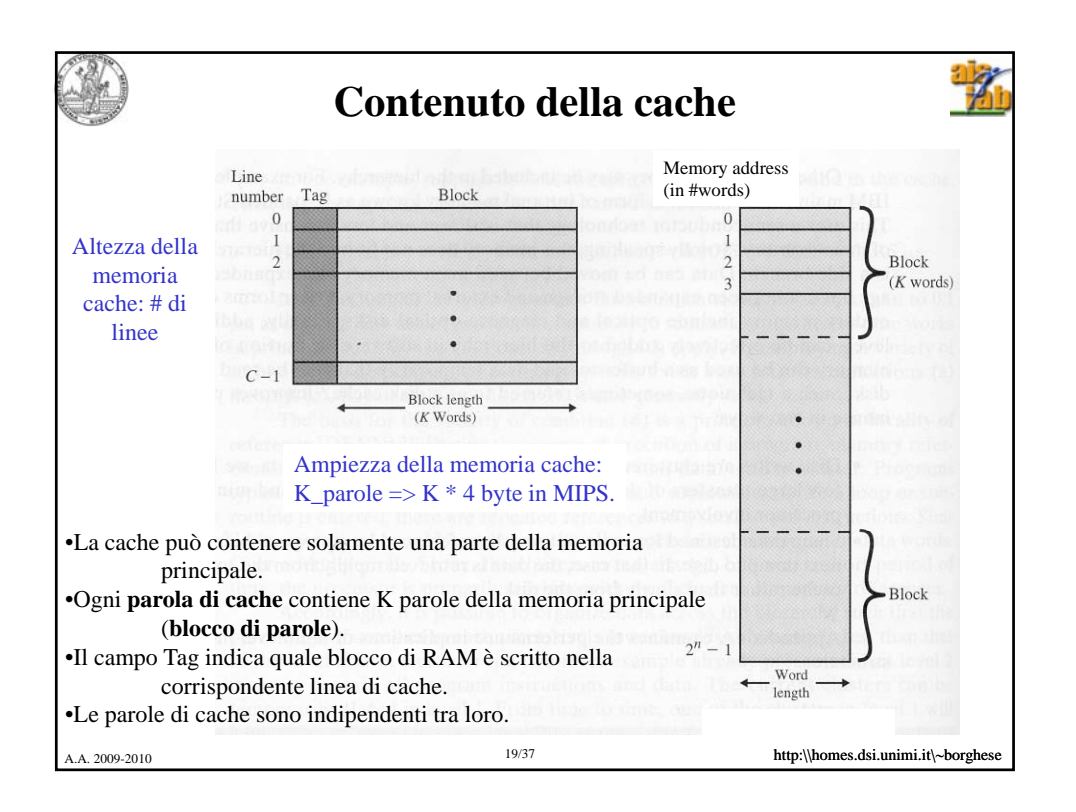

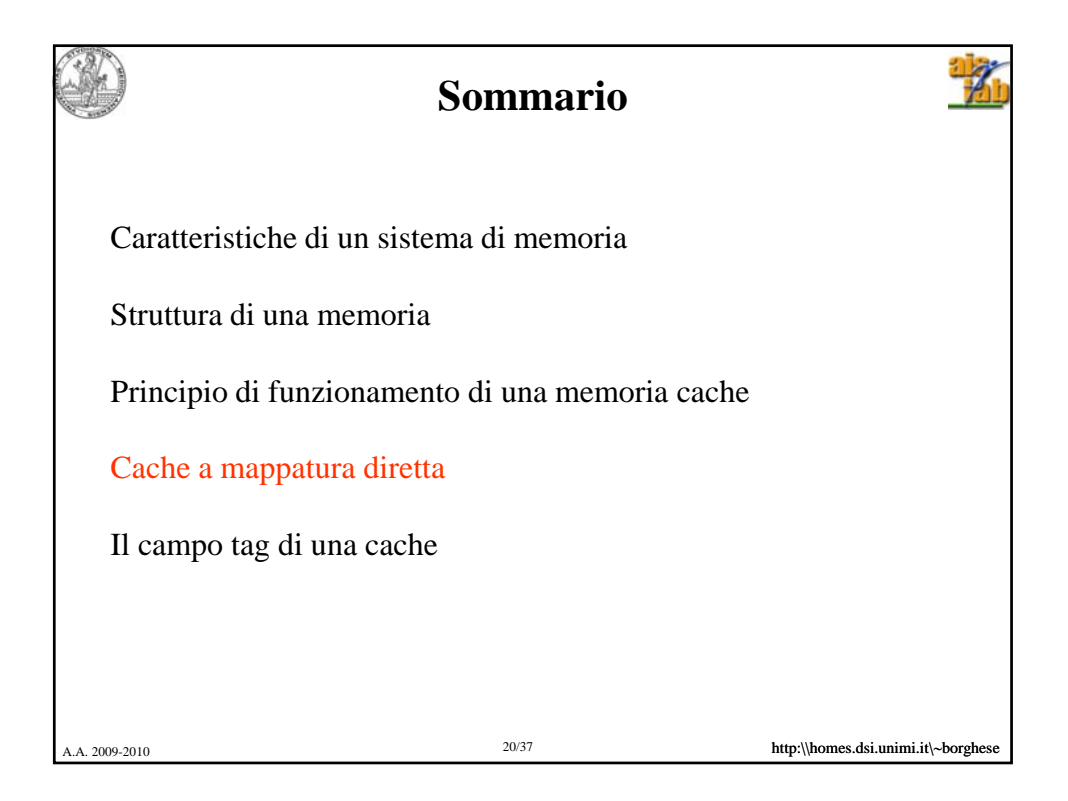

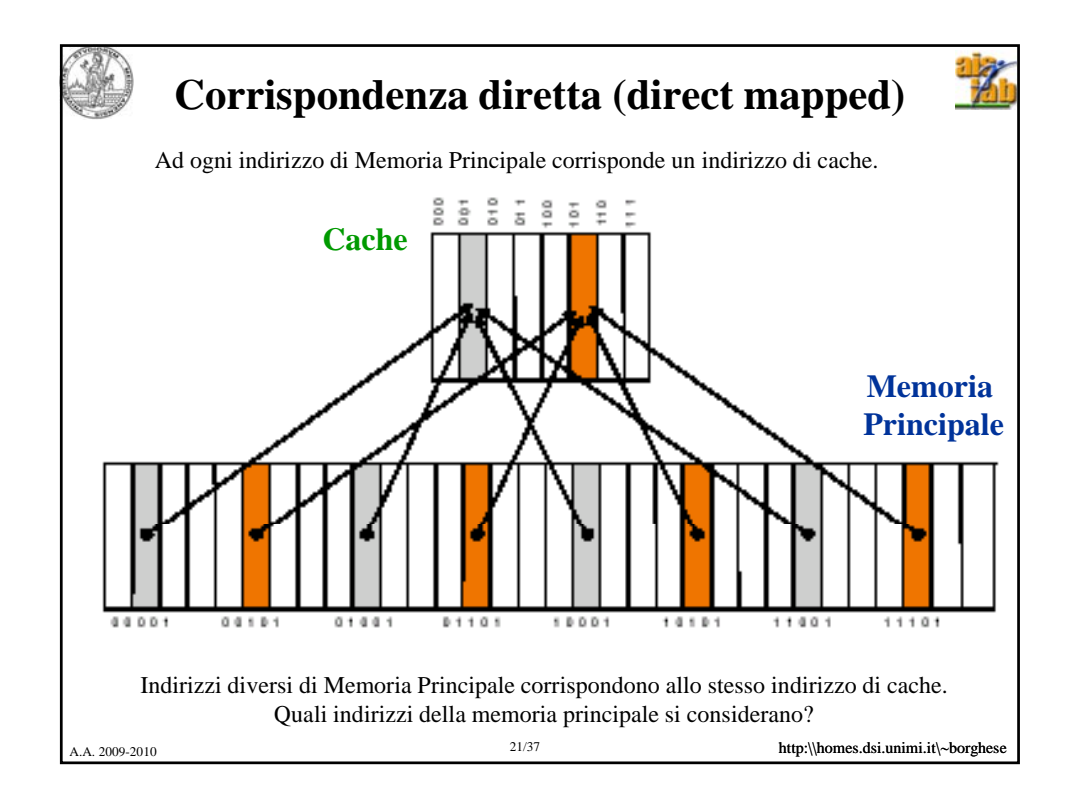

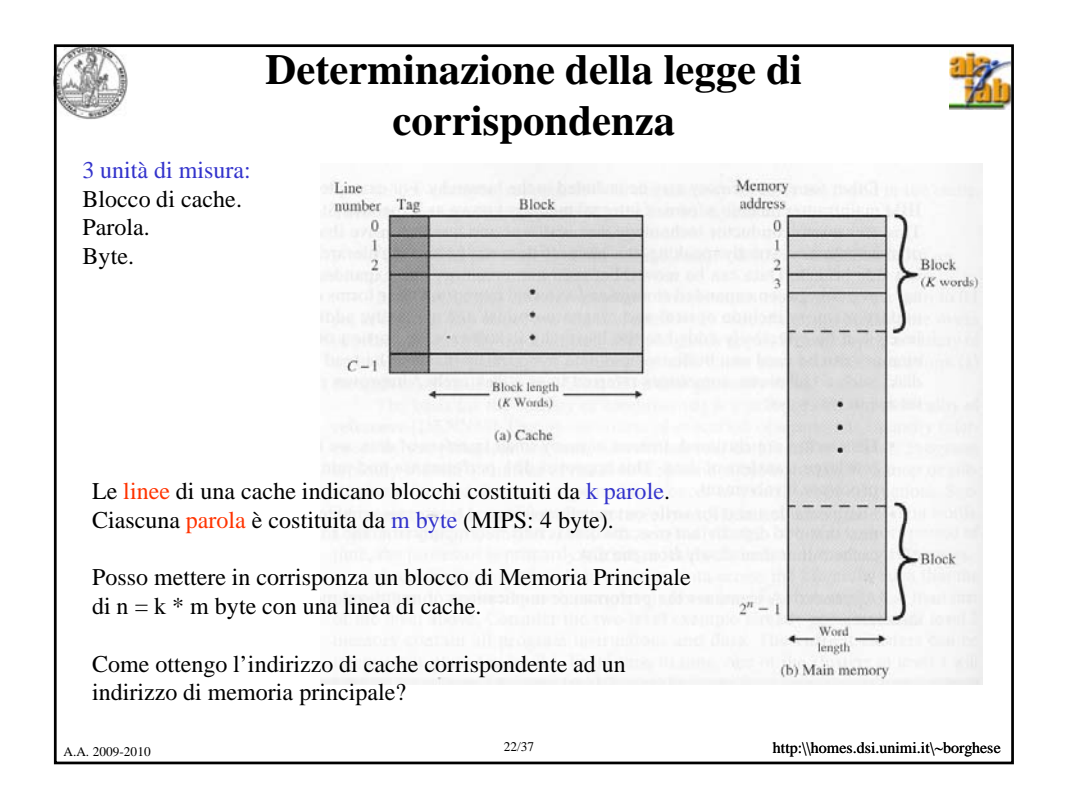

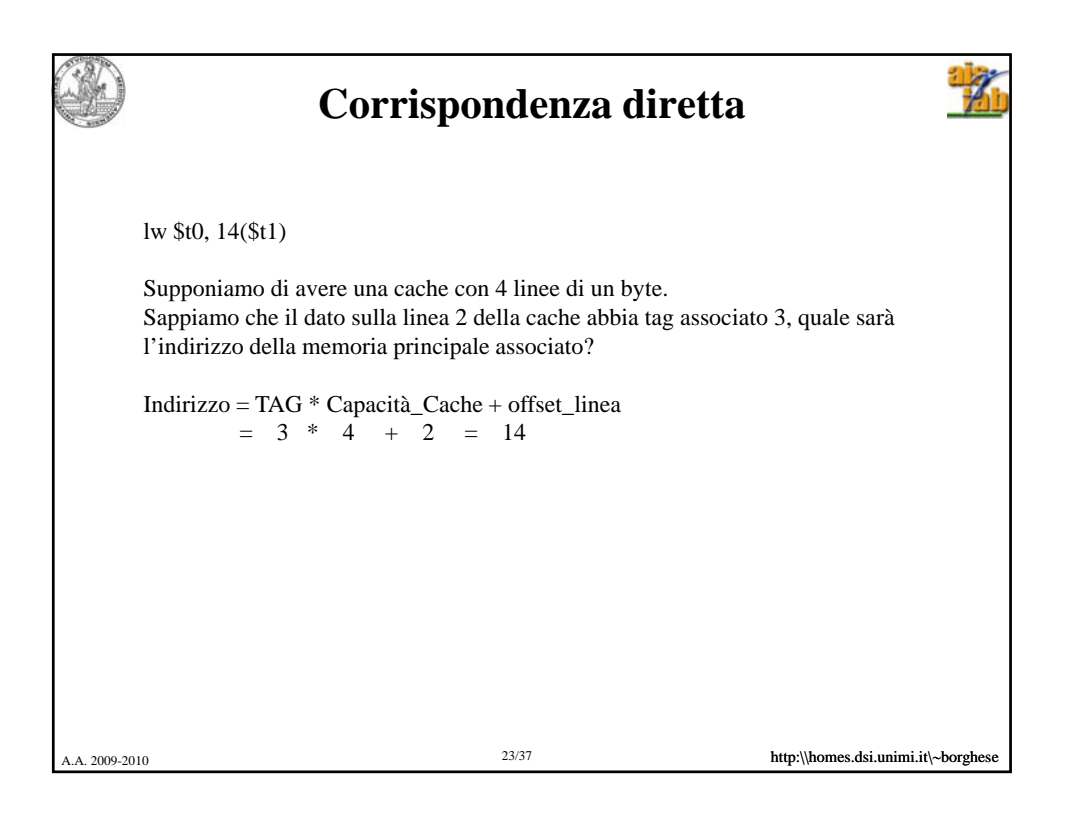

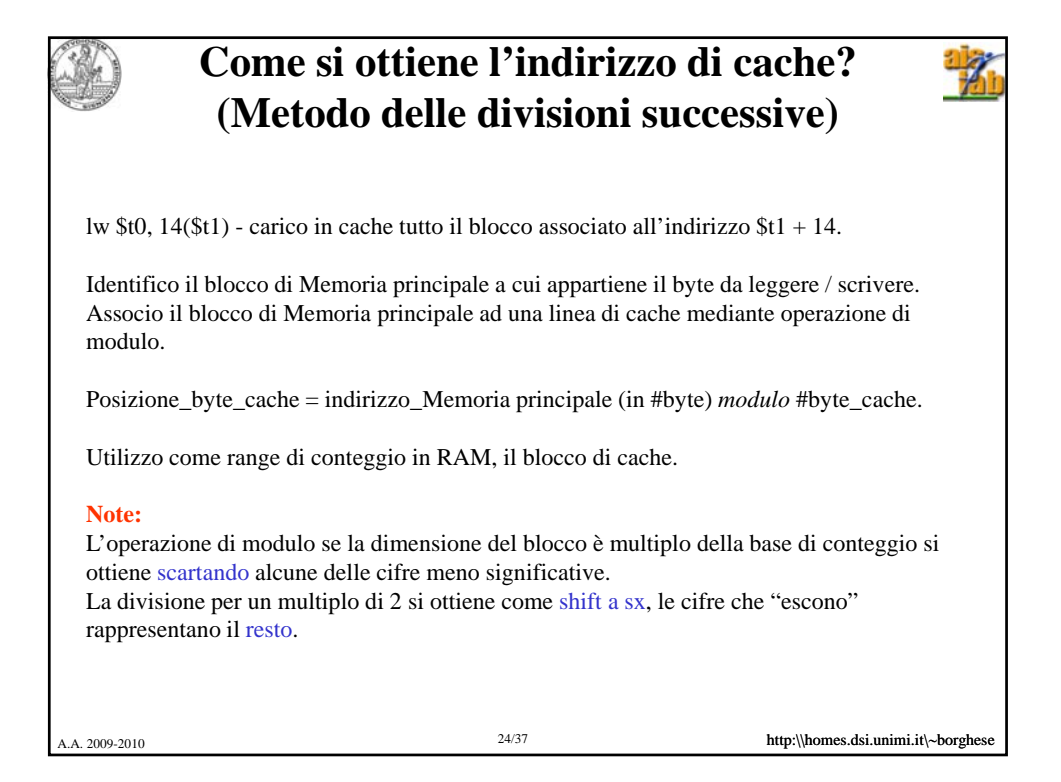

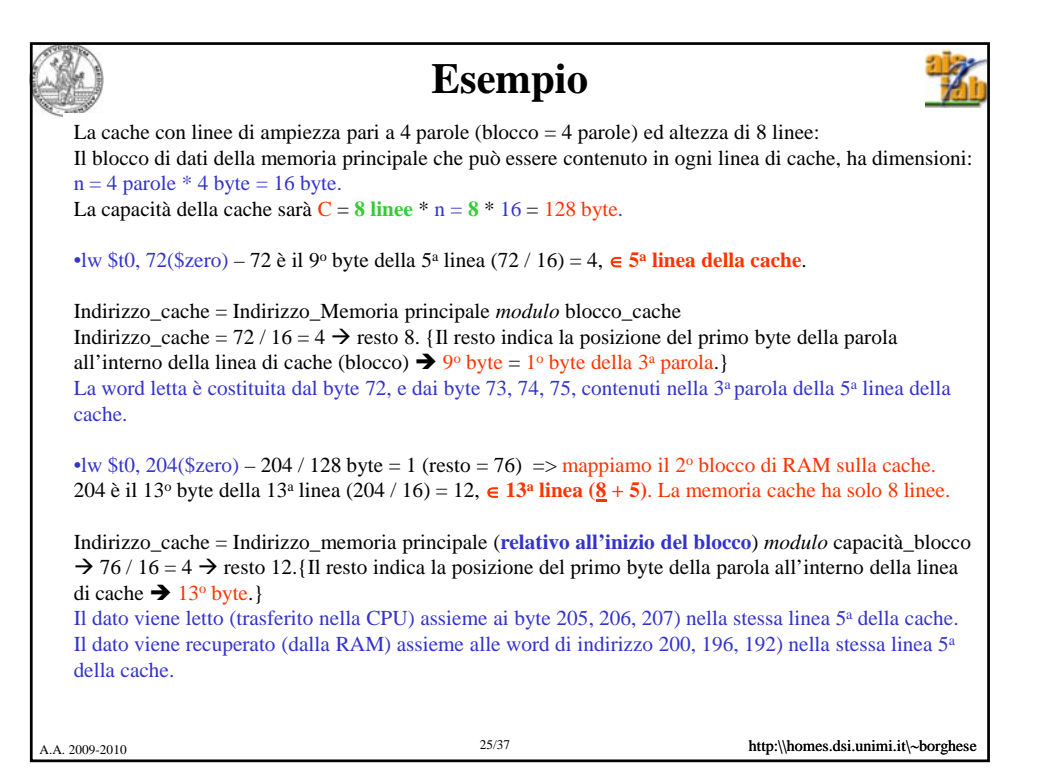

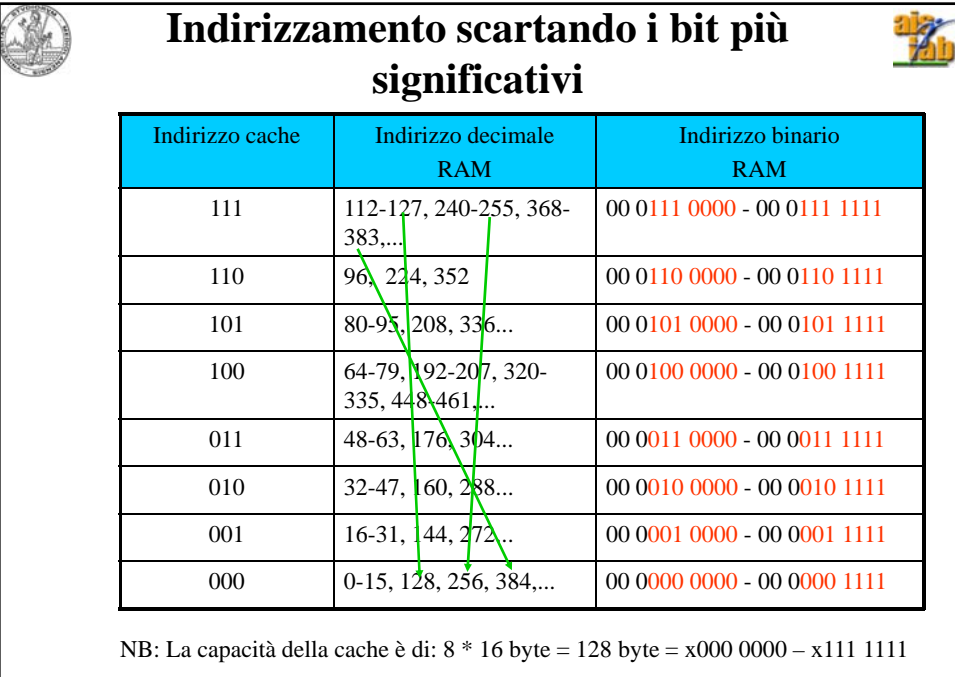

A.A. 2009-2010 **http:\\homes.dsi.unimi.it\~borghe** 

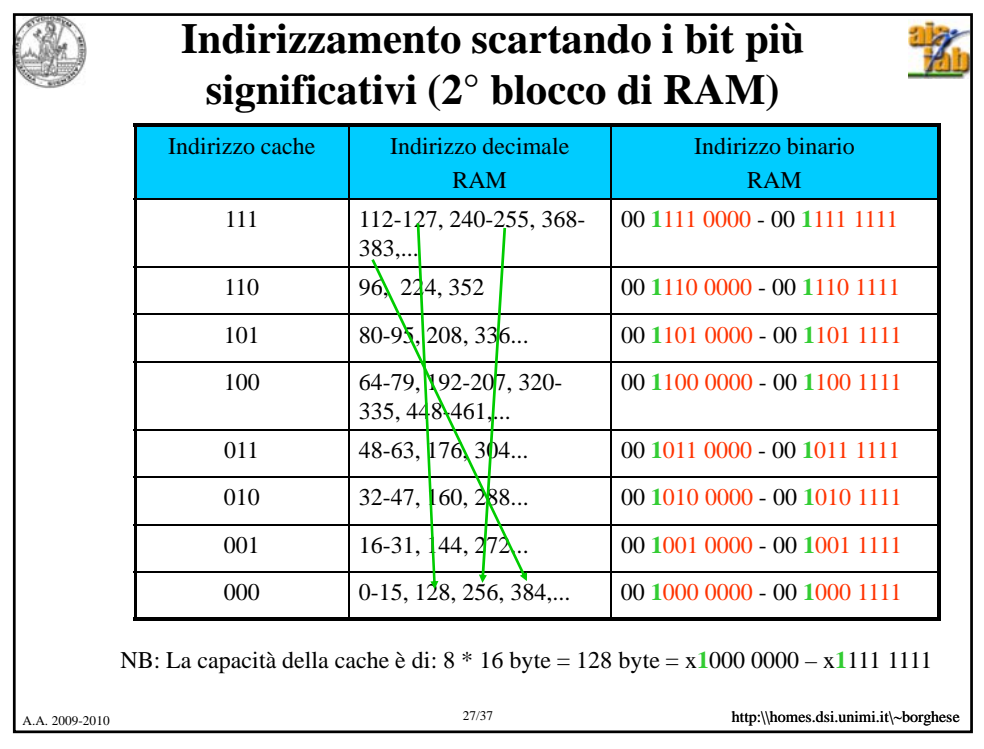

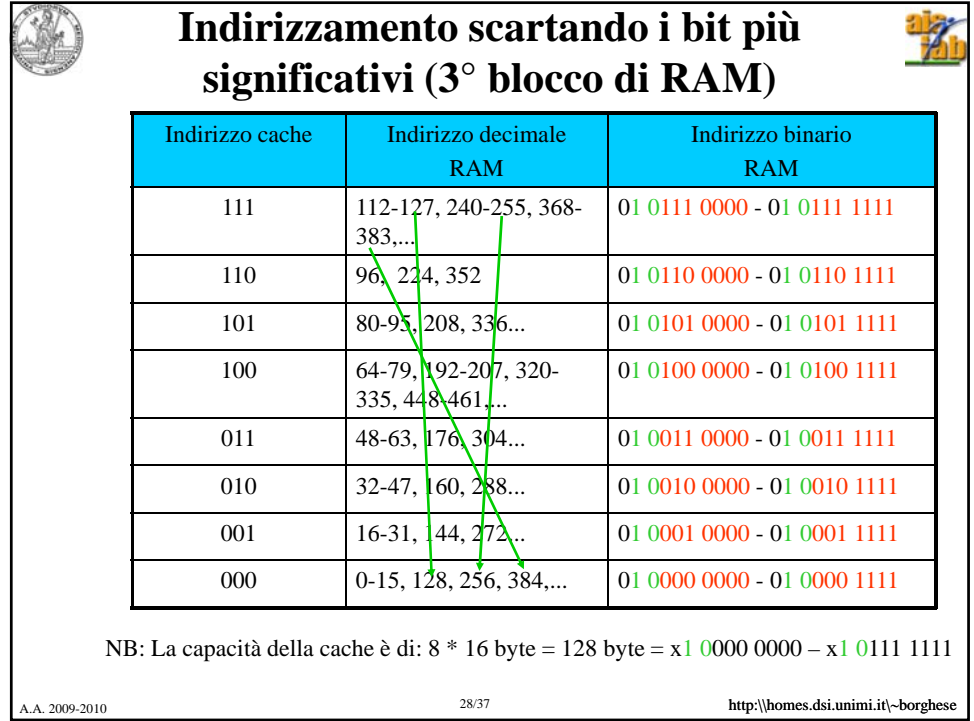

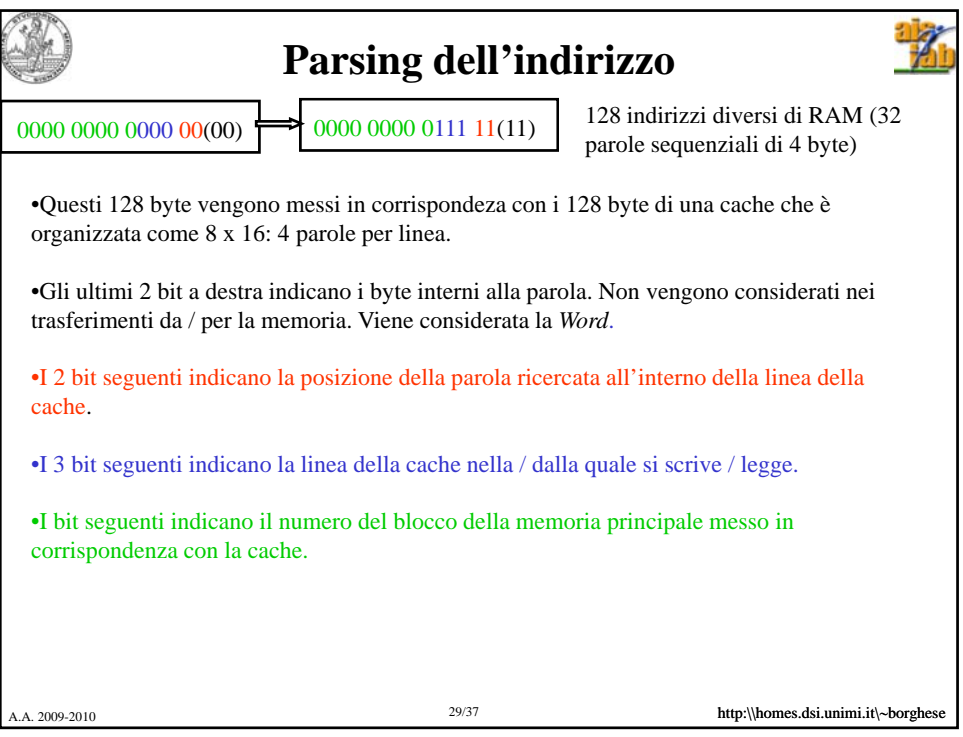

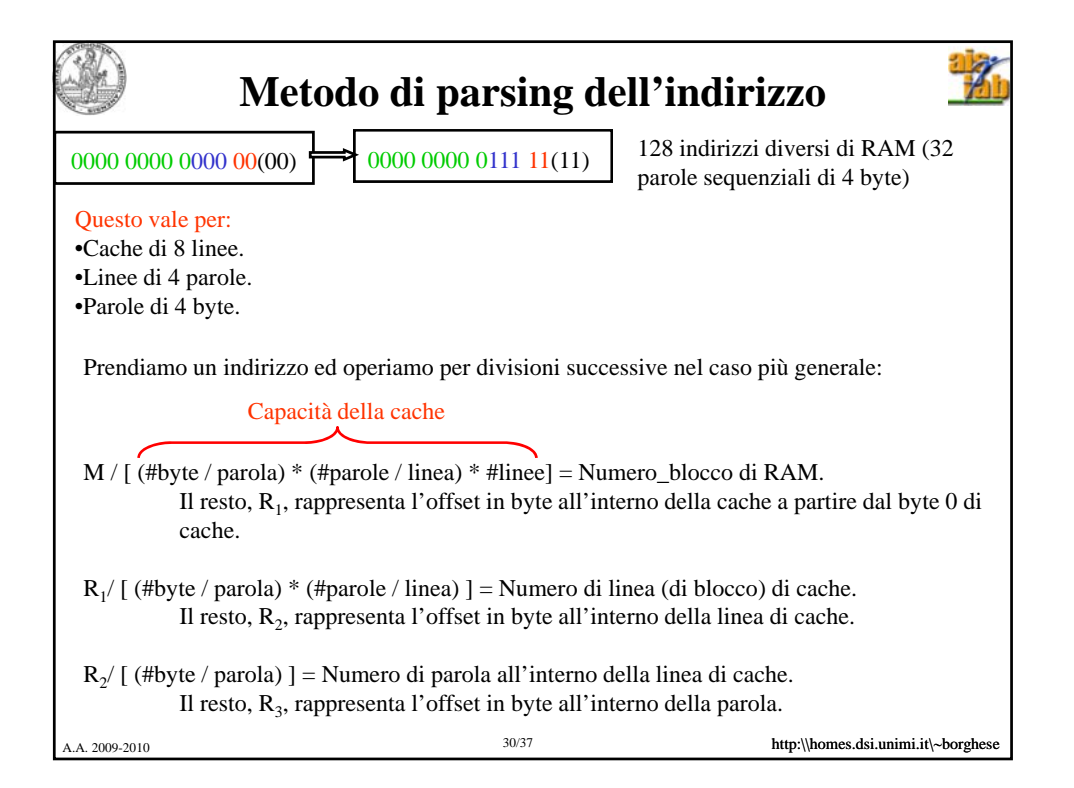

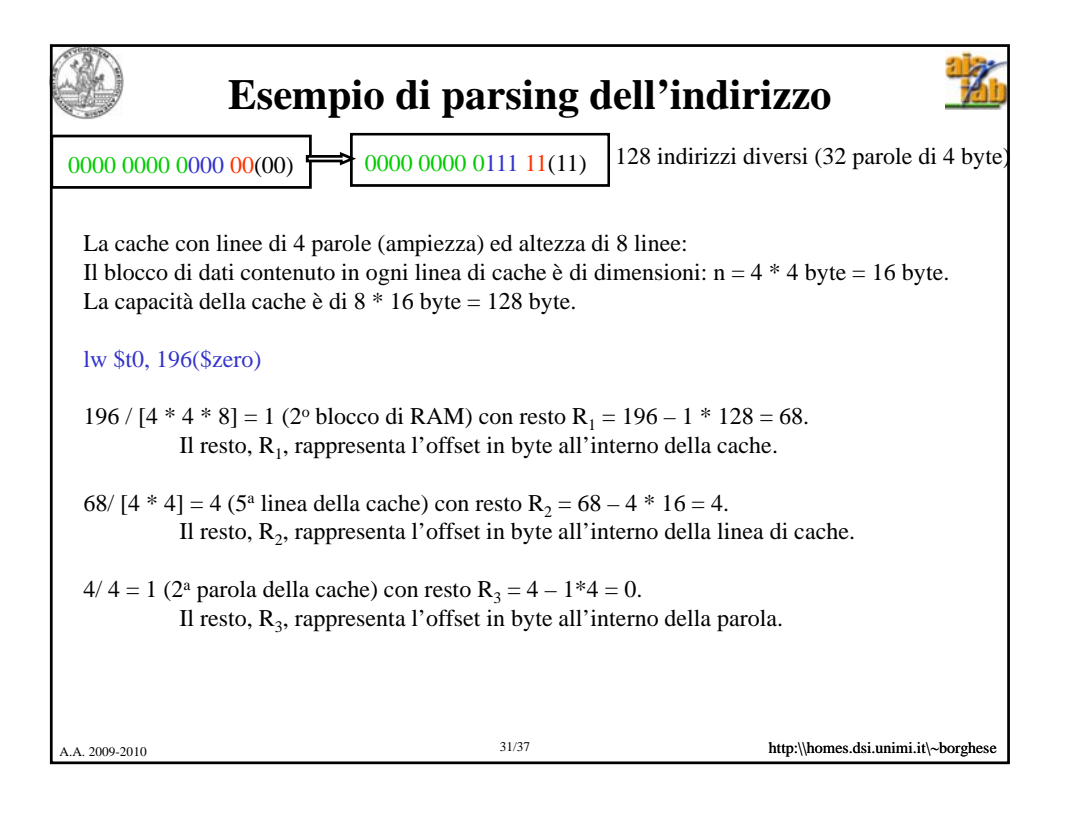

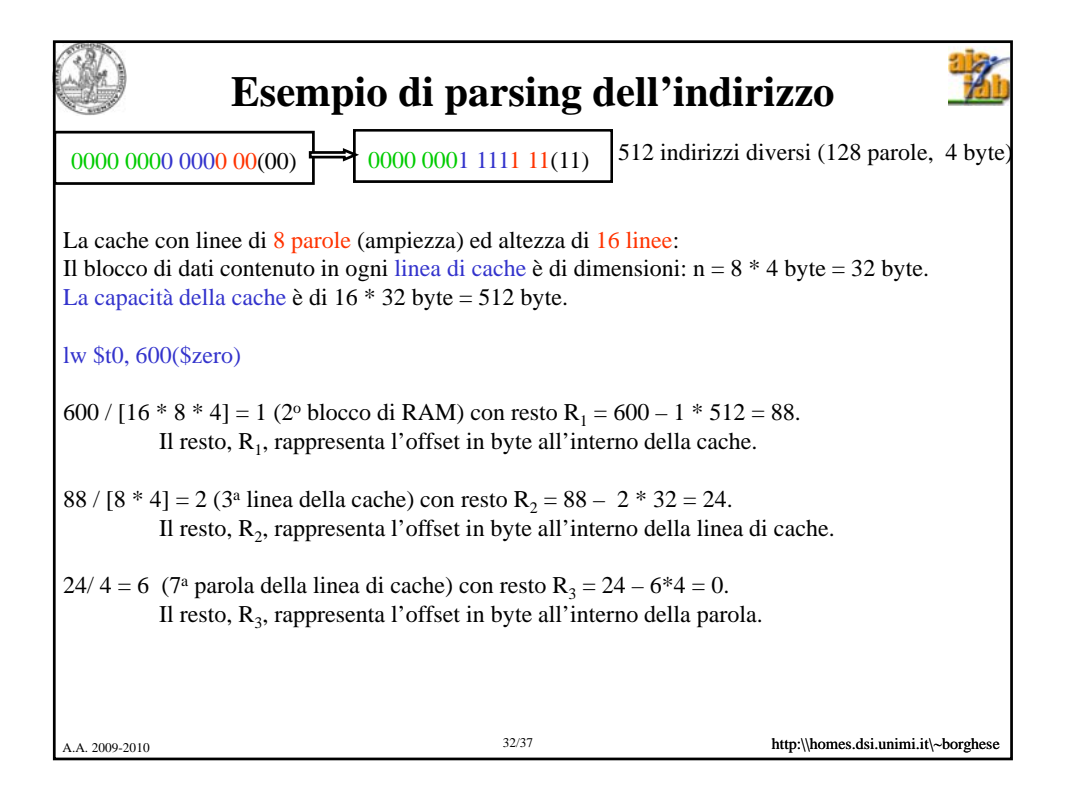

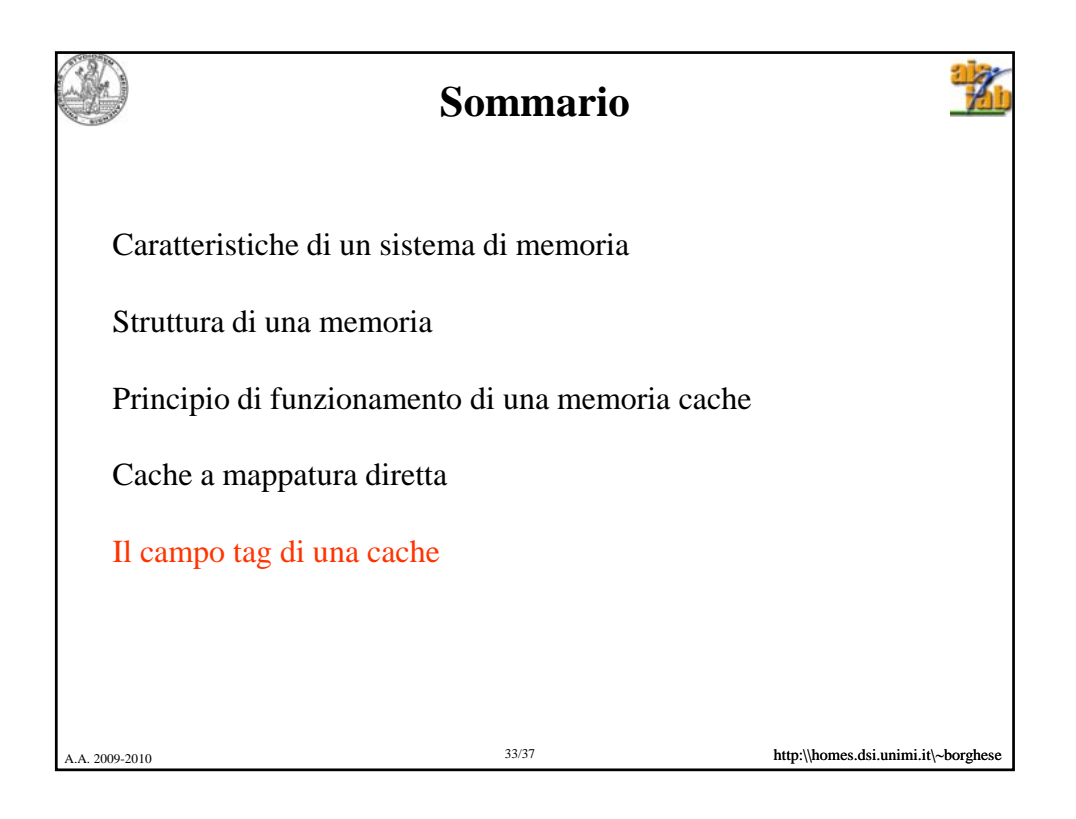

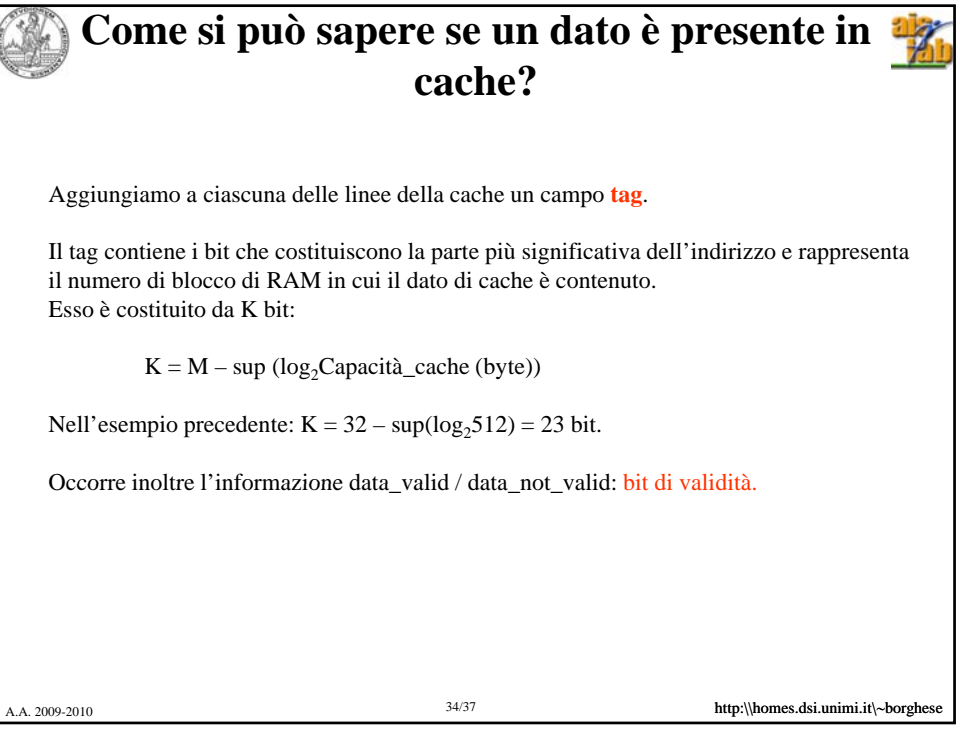

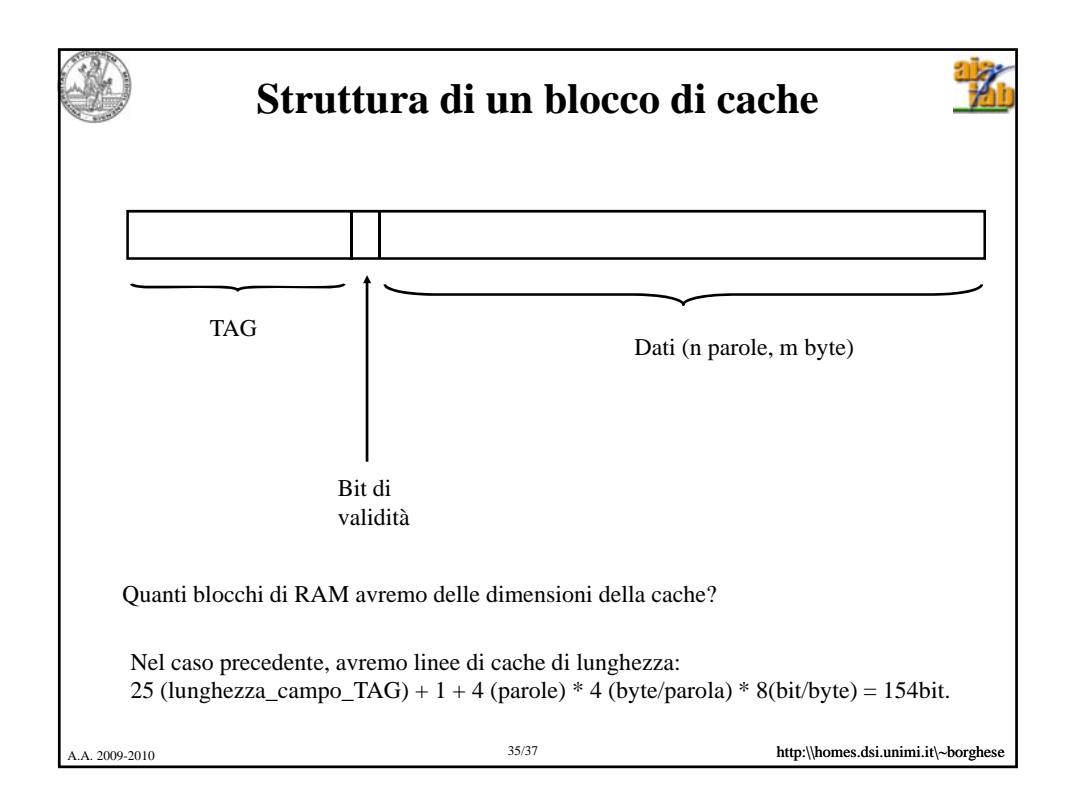

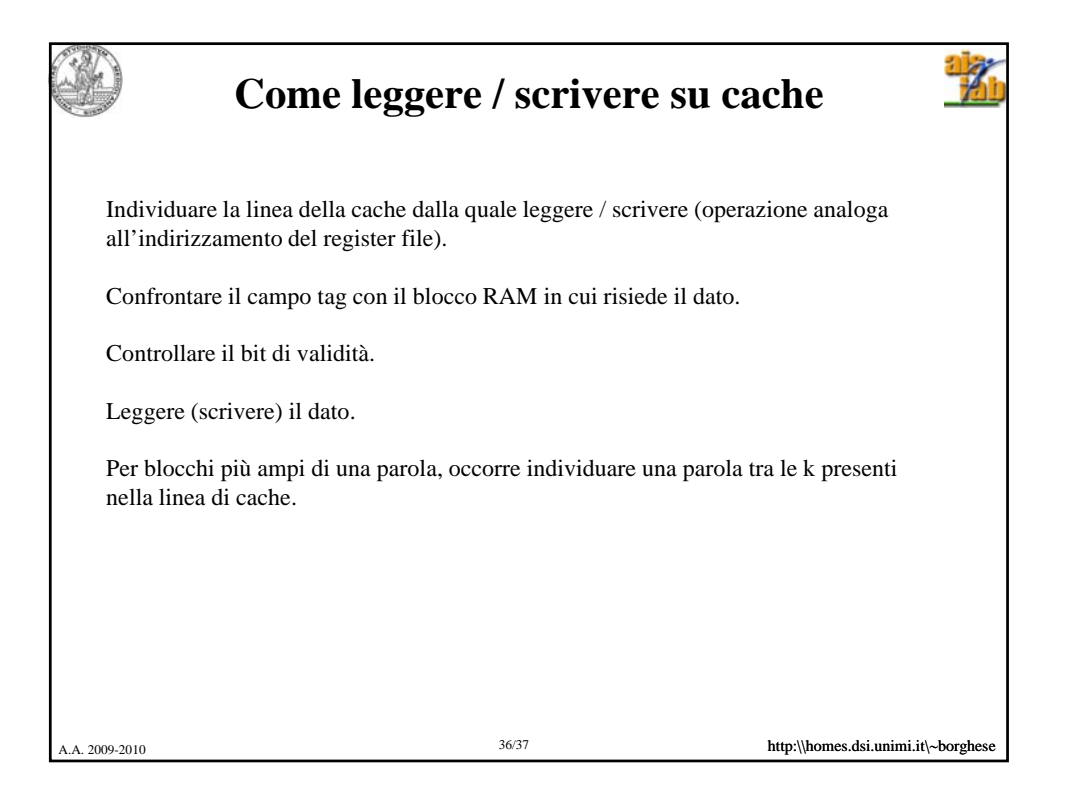

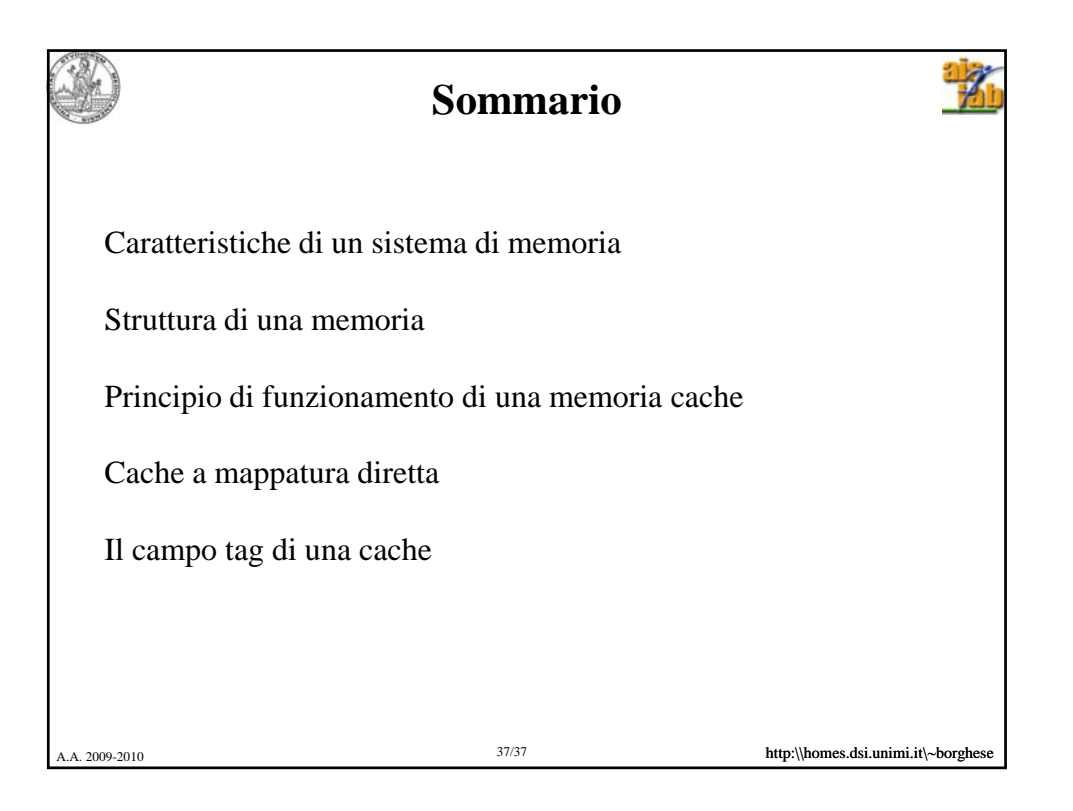